## Building a MAME Arcade **Cabinet**

Presented by Thomas J. Munn symgryph@yahoo.com

## Rationale for Building

- Grew up with arcade machines at local pizza joint
- Have been interested in emulation since 1995.
- I had an extra unused PC begging to be used for something.
- I had access to woodworking tools
- I wanted to learn about building

### Brief History of Arcade Emulators

- First emulator I used was called "sparcade" by Dave Spicer
- Arcade emulation started in mid 90's
- Mame is the most comprehensive emulator out there covering Arcade games from 1976 to 2006
- "Golden" age of arcades was from about 1978 to 1986

### Types of Arcade Cabinets

### • Stand Up

- Most Common
- Can be difficult to move
- Limited controller options
- Cocktail
	- Sit down
	- Require lots of space
	- Display 'rotating' challenging
	- Lots of controller options

# Types of Arcade Cabinets

- Bartop
	- Smaller, fits on top of bar
- Environmental
	- HUGE (the type you sit in)
	- VERY heavy (400+ lbs)
- Standalone
	- Basically a stand that holds arcade controls in front of a TV or projector setup
	- Most flexible
	- Cheapest design
	- Can easily be moved out of sight (waf factor)

# Types of controls

- Joysticks
	- "Switch type"
	- 49 Way
	- Rotary
	- Optical
- Track Balls
	- 3 inch
	- $-2\frac{1}{4}$  inch
	- Illuminated

# Types of Controls

- Spinners
	- X only axis
	- Used in tempest, super breakout, and double as steering wheel in driving games.
- Flight sticks
	- Includes flight triggers, flight rudders etc
	- VERY expensive
	- Difficult to interface to PC

# Types of Controls

- Driving wheels
	- Bulky and hard to mount
	- Costly
	- Not very versatile
	- Also includes pedals and shifters
- Light guns
	- Allow using display for 'targeting' games

## Types of Buttons

- Concave 'plastic' buttons
	- Can have two kinds of switches
		- Microswitches
			- Cheap
			- Noisy
			- Not as sensitive
			- Big
		- Leaf switches
			- Very sensitive
			- Silent
			- Expensive
			- small

# Types of Buttons

- Clear/see through buttons
	- Illuminated
	- Cost more
	- Use same types of switches as 'concave' buttons
- Atari "Volcano" buttons
	- Really expensive (\$20.00/button vs 1.20/button)
	- illuminated

## To Build or to Kit?

### ● Build

- Cheapest
- Customization options endless
- Needs LOTS of time
- Needs good woodworking skills
- "Pre Made" kits
	- More expensive
	- Customization will cost you
	- Faster
	- MUCH less time

### Software/HW Design

- Stripped down Ubuntu Server Edition
- Running NVIDIA binary drivers (best performance)
- AMD 2.4 dual core opteron(2gb ram)
- Wahcade! Front end as window manager
- "Autologin" via editing tty scripts
- Openbox WM for maintenance
- NO kde/gnome/gdm/kdm/xdm!
- WIFI RaLink RT2561/RT61 802.11g PCI

– Is Gigabyte for \$13.00

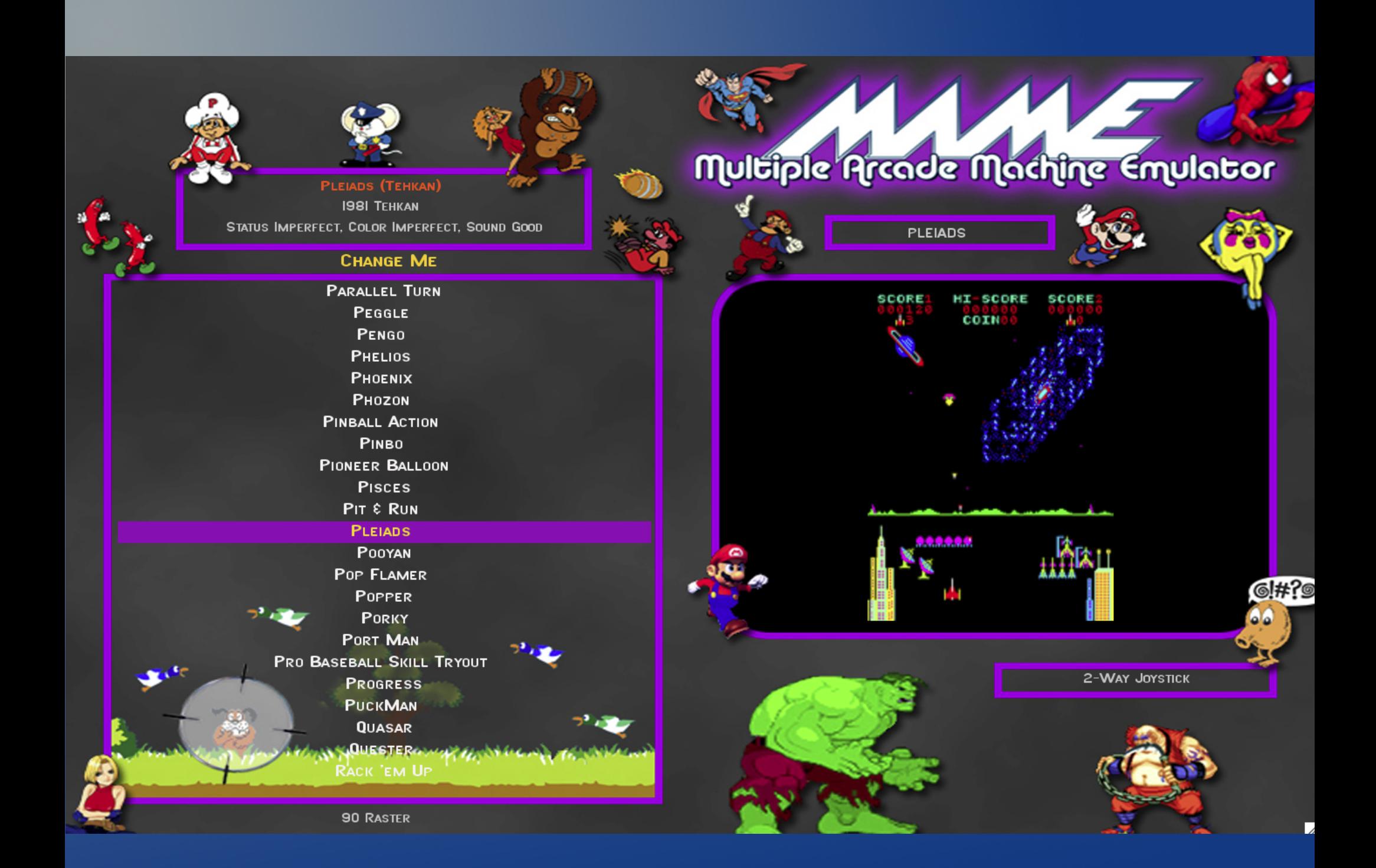

### Wahcade! Setup

- Downloaded Custom picture
- Need several layouts, portrait, landscape, and inverted portrait (for opposite player positions)
- Had to hack code to rotate screen (xrandr and some self modifying perl)
- LOTS of support files (this represents about 10 hours of work!)
- Supports VERY complex options on game filters (need catver.ini).

# Interface Types

- HID (makes joysticks look like PC joystick)
- Keyboard encoder
	- IPAC 4 contains 56 inputs simulates keypresses
	- No problem with 'ghosting'
	- usb/ps2
- Optical Encoder
	- Optipac for trackballs/spinners/rotary joystick
	- USB

### Performance tweaks

- $\bullet$  Hand tune X (the same configs that work well for Compviz REALLY speed up mame)
- Use binary drivers 32 bit
- Install minimum system, no window manager
- Solid State disks cost a lot but speed up booting

### Little extras

- Soldering is the easiest way to wire up controls
- Install wireless NIC to allow for easy maintenance
- Turn OFF automatic updates
- Cut a hole for a usb hub
- Use a voltage monitoring smart strip
- Mount LCD UPSIDEDOWN if you are building cocktail

### The Emulator

- I use "SDL" mame
	- Best version for linux
	- Lots of support
- Needs highly tuned X config to work its best
- Config needs to be tweaked (e.g. use opengl instead of software rendering).
- Package is available for Ubuntu
- I just compile myself

## The Front End

- Getting 'flipping' to work required source code modification (python)
- Still isn't perfect
- LOTS of support files necessary (different topic for a different day!)
- Had to make a 'vertical' and 'horizontal' UI to handle portrait/landscape modes
- Custom keys rotate screen

### ROMS

- Mame ROMS are still copyrighted work
- Most are 'abandonware'
- Some are still actively being developed
- Owning them is considered 'illegal' unless you own original PCB
- You can't buy most of them except for 'Capcom' games
- Just use search engine if you want to 'try' them

### Roms (continued)

- Roms are matched to each version of mame
- CLRMAMEPRO can fix most of them, alas it is windows based, but runs nicely under wine.
- Come in two types: CHD and ZIP
	- CHD is compressed Hard Disk
	- ZIP contains original dumps of board firmware

# Woodworking Tips

- Melamine looks nice but is very fragile
- Tape melamine when drilling button holes
- Buttons are 1 1/8 inch wide
- Make sure monitor controls are recessed ideally on SIDE if making cocktail unit
- Use "Hole" saw for making fan hole
- Use "T" molding for unfinished edges
- USB should be square and have no 'side' openings

# Final Thoughts

- Cocktail units are hard to play for more than 20 minutes
- Projector is my next 'upgrade'
- Would do 'cart' concept w/ sff PC next go around, then can move with wheels take over friends etc.
- Optical controls are EXPENSIVE
- LED controller boards are Windows only.

- Happ Controls (joysticks) [http://www.happcontrols.com](http://www.happcontrols.com/)
- Groovy Game Gear http://www.groovygamegear.com
	- Buttons
	- Switches
	- Lighting kits
	- Spinners
	- T-Molding/t-molding routers

- Ultimarc http://www.ultimarc.com
	- Optipac, IPAC, HID,
	- Joysticks
	- Spinners
	- Coin Doors
	- Light Guns
- <http://www.arcadeshop.com/parts.htm>
	- I haven't done business with these people
	- Atari volcano buttons

- Carolina Glass (glass top)
- North Coast Custom Arcades <http://www.mameroom.com/home.asp>
	- Make Kits
	- Good company but they tend to make mistakes which they correct
- Arcade Depot- http://www.arcadedepot.com
	- Good kits
	- \$\$\$\$\$\$\$

- Marquees (artwork) [http://www.mamemarquees.com](http://www.mamemarquees.com/)
- Atari Volcano Buttons: ram controls http://www.ram-controls.com/ordercones.html

### URL Resources

mameinfo.dat http://mameinfo.mameworld.info/

history.dat http://www.arcade-history.com/index.php? page=download

catver.ini http://www.progettoemma.net/?catlist

control.ini

<http://headsoft.com.au/index.php?category=controlsdat&page=home>

URL for autologin: <http://tinyurl.com/ylpk4kb>

### Nvidia Optimizations

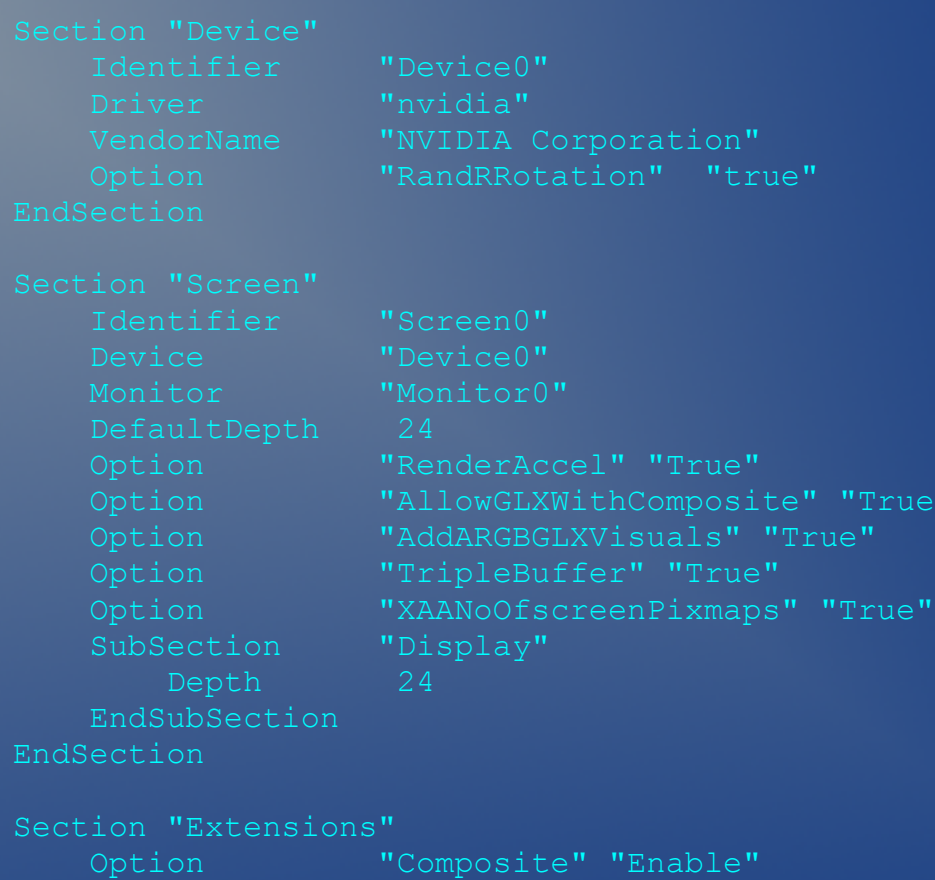

EndSection

#### Building a MAME Arcade Cabinet

Presented by Thomas J. Munn symgryph@yahoo.com

#### Rationale for Building

- Grew up with arcade machines at local pizza joint
- Have been interested in emulation since 1995.
- I had an extra unused PC begging to be used for something.
- I had access to woodworking tools
- I wanted to learn about building

#### Brief History of Arcade Emulators

- First emulator I used was called "sparcade" by Dave Spicer
- Arcade emulation started in mid 90's
- Mame is the most comprehensive emulator out there covering Arcade games from 1976 to 2006
- "Golden" age of arcades was from about 1978 to 1986

### Types of Arcade Cabinets

4

- Stand Up
	- Most Common
	- Can be difficult to move
	- Limited controller options

#### • Cocktail

- Sit down
- Require lots of space
- Display 'rotating' challenging
- Lots of controller options

#### Types of Arcade Cabinets

- Bartop
	- Smaller, fits on top of bar
- Environmental
	- HUGE (the type you sit in)
	- VERY heavy (400+ lbs)
- Standalone
	- Basically a stand that holds arcade controls in front of a TV or projector setup
	- Most flexible
	- Cheapest design
	- Can easily be moved out of sight (waf factor)

### Types of controls

- Joysticks
	- "Switch type"
	- 49 Way
	- Rotary
	- Optical
- Track Balls
	- 3 inch
	- $-2\frac{1}{4}$  inch
	- Illuminated

### Types of Controls

#### • Spinners

- X only axis
- Used in tempest, super breakout, and double as steering wheel in driving games.

#### • Flight sticks

- Includes flight triggers, flight rudders etc
- VERY expensive
- Difficult to interface to PC

### Types of Controls

- Driving wheels
	- Bulky and hard to mount
	- Costly
	- Not very versatile
	- Also includes pedals and shifters
- Light guns
	- Allow using display for 'targeting' games

### Types of Buttons

#### • Concave 'plastic' buttons

#### – Can have two kinds of switches

#### • Microswitches

- $-$  Cheap
- Noisy
- Not as sensitive
- Big
- Leaf switches
	- Very sensitive
	- Silent
	- Expensive
	- small

### Types of Buttons

- Clear/see through buttons
	- Illuminated
	- Cost more
	- Use same types of switches as 'concave' buttons
- Atari "Volcano" buttons
	- Really expensive (\$20.00/button vs 1.20/button)
	- illuminated

### To Build or to Kit?

#### • Build

- Cheapest
- Customization options endless
- Needs LOTS of time
- Needs good woodworking skills
- "Pre Made" kits
	- More expensive
	- Customization will cost you
	- Faster
	- MUCH less time

#### Software/HW Design

- Stripped down Ubuntu Server Edition
- Running NVIDIA binary drivers (best performance)
- AMD 2.4 dual core opteron(2gb ram)
- Wahcade! Front end as window manager
- "Autologin" via editing tty scripts
- Openbox WM for maintenance
- NO kde/gnome/gdm/kdm/xdm!
- WIFI RaLink RT2561/RT61 802.11g PCI
	- Is Gigabyte for \$13.00

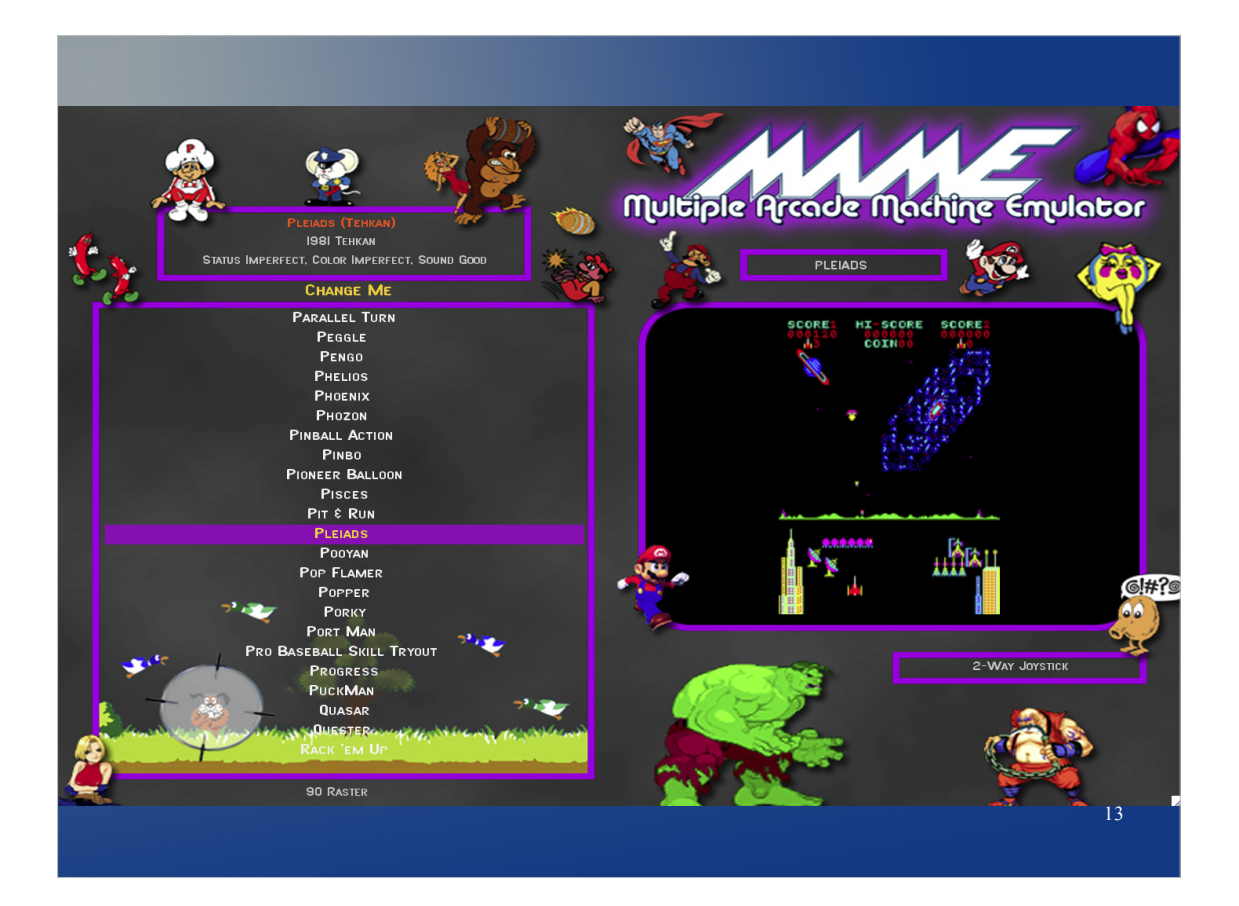

#### Wahcade! Setup

- Downloaded Custom picture
- Need several layouts, portrait, landscape, and inverted portrait (for opposite player positions)
- Had to hack code to rotate screen (xrandr and some self modifying perl)
- LOTS of support files (this represents about 10 hours of work!)
- Supports VERY complex options on game filters (need catver.ini).

#### Interface Types

- HID (makes joysticks look like PC joystick)
- Keyboard encoder
	- IPAC 4 contains 56 inputs simulates keypresses
	- No problem with 'ghosting'
	- usb/ps2
- Optical Encoder
	- Optipac for trackballs/spinners/rotary joystick
	- USB

15

### Performance tweaks

- $\cdot$  Hand tune X (the same configs that work well for Compviz REALLY speed up mame)
- Use binary drivers 32 bit
- Install minimum system, no window manager
- Solid State disks cost a lot but speed up booting

#### Little extras

- Soldering is the easiest way to wire up controls
- Install wireless NIC to allow for easy maintenance
- Turn OFF automatic updates
- Cut a hole for a usb hub
- Use a voltage monitoring smart strip
- Mount LCD UPSIDEDOWN if you are building cocktail

#### The Emulator

- I use "SDL" mame
	- Best version for linux
	- Lots of support
- Needs highly tuned X config to work its best
- Config needs to be tweaked (e.g. use opengl instead of software rendering).
- Package is available for Ubuntu
- I just compile myself

#### The Front End

- Getting 'flipping' to work required source code modification (python)
- Still isn't perfect
- LOTS of support files necessary (different topic for a different day!)
- Had to make a 'vertical' and 'horizontal' UI to handle portrait/landscape modes
- Custom keys rotate screen

### ROMS

- Mame ROMS are still copyrighted work
- Most are 'abandonware'
- Some are still actively being developed
- Owning them is considered 'illegal' unless you own original PCB
- You can't buy most of them except for 'Capcom' games
- Just use search engine if you want to 'try' them

#### Roms (continued)

- Roms are matched to each version of mame
- CLRMAMEPRO can fix most of them, alas it is windows based, but runs nicely under wine.
- Come in two types: CHD and ZIP
	- CHD is compressed Hard Disk
	- ZIP contains original dumps of board firmware

### Woodworking Tips

- Melamine looks nice but is very fragile
- Tape melamine when drilling button holes
- Buttons are 1 1/8 inch wide
- Make sure monitor controls are recessed ideally on SIDE if making cocktail unit
- Use "Hole" saw for making fan hole
- Use "T" molding for unfinished edges
- USB should be square and have no 'side' openings

22

#### Final Thoughts

- Cocktail units are hard to play for more than 20 minutes
- Projector is my next 'upgrade'
- Would do 'cart' concept w/ sff PC next go around, then can move with wheels take over friends etc.
- Optical controls are EXPENSIVE
- LED controller boards are Windows only.

- Happ Controls (joysticks) http://www.happcontrols.com
- Groovy Game Gear http://www.groovygamegear.com
	- Buttons
	- Switches
	- Lighting kits
	- Spinners
	- T-Molding/t-molding routers

- Ultimarc http://www.ultimarc.com
	- Optipac, IPAC, HID,
	- Joysticks
	- Spinners
	- Coin Doors
	- Light Guns
- http://www.arcadeshop.com/parts.htm
	- I haven't done business with these people
	- Atari volcano buttons

- Carolina Glass (glass top)
- North Coast Custom Arcades http://www.mameroom.com/home.asp
	- Make Kits
	- Good company but they tend to make mistakes which they correct
- Arcade Depot- http://www.arcadedepot.com
	- Good kits
	- \$\$\$\$\$\$\$

- Marquees (artwork) http://www.mamemarquees.com
- Atari Volcano Buttons: ram controls http://www.ram-controls.com/ordercones.html

#### URL Resources

mameinfo.dat http://mameinfo.mameworld.info/

history.dat http://www.arcade-history.com/index.php? page=download

catver.ini http://www.progettoemma.net/?catlist

control.ini

http://headsoft.com.au/index.php?category=controlsdat&page=home

URL for autologin: http://tinyurl.com/ylpk4kb

### Nvidia Optimizations